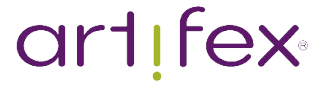

# **DOMAIN AUTHORITY** Improve Your

Learn the 10 steps to skyrocket your Domain Authority and dominate the digital landscape.

**ATTRACT** 

**CONVINCE** 

**CONVERT** 

ENGAGE

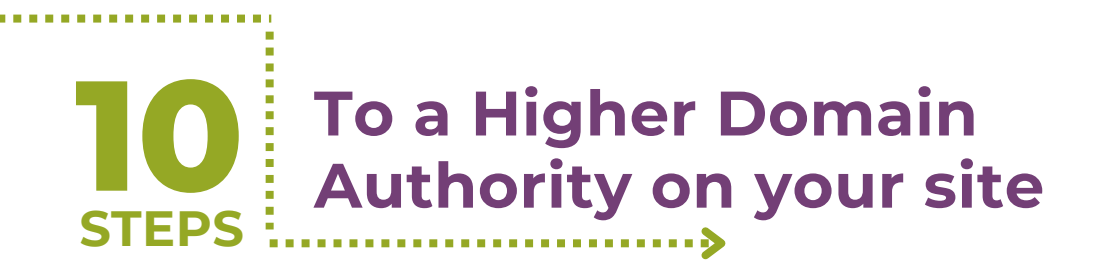

## Step 1: Assess Your Current Domain Authority

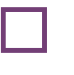

Check your website's current Domain Authority using [Moz](https://moz.com/domain-analysis)'s Open Site Explorer or a similar tool.

Note your current Domain Authority score for reference.

# Step 2: Conduct a Comprehensive [SEO Audit](https://artifexstudio.com.au/review/seo/)

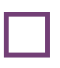

Perform a thorough **SEO** audit of your website to identify issues and areas for improvement.

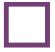

Address on-page SEO factors like meta tags, headings, and keyword optimization.

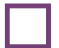

Check for broken links and fix them.

Ensure your website is mobile-friendly and loads quickly.

# Step 3: Create High-Quality, Relevant Content

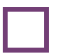

Develop a content strategy that focuses on creating valuable, engaging, and relevant content.

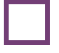

Regularly publish well-researched articles, blog posts, and other content.

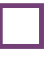

Optimize your content for target keywords while maintaining natural readability.

Encourage social sharing and engagement with your content.

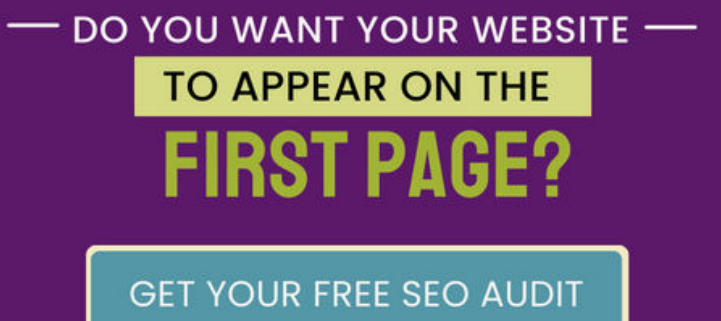

**GO TO > HTTPS://ARTIFEXSTUDIO.COM.AU/REVIEW/SEO/** 

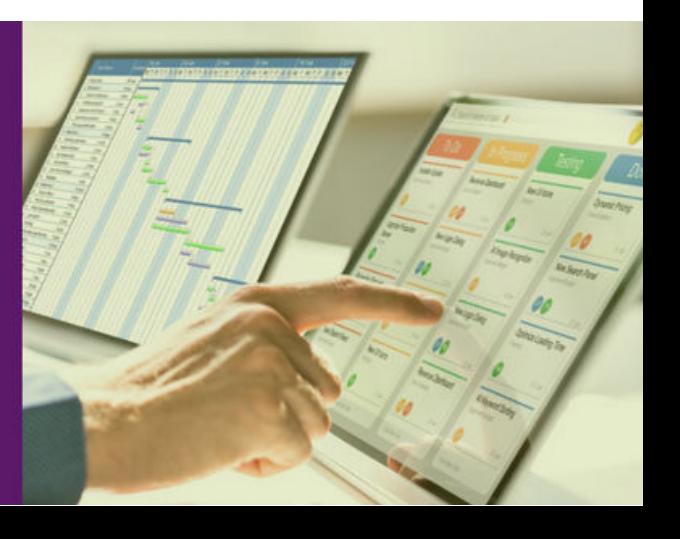

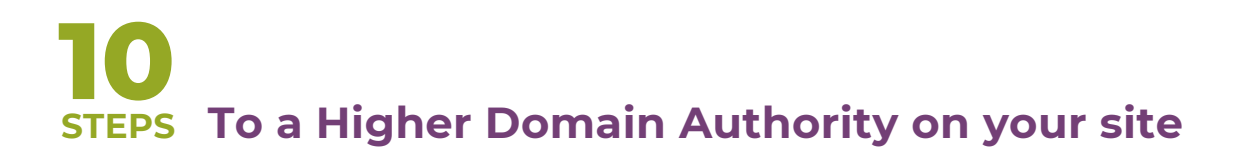

## Step 4: Build a Strong Backlink Profile

Earn high-quality backlinks from authoritative websites.

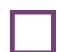

Disavow spammy backlinks that may harm your DA.

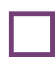

Utilise guest posting and outreach to acquire backlinks from reputable sources.

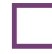

Monitor your backlink profile regularly.

# Step 5: Engage in Social Media Marketing

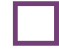

Establish a strong presence on social media platforms.

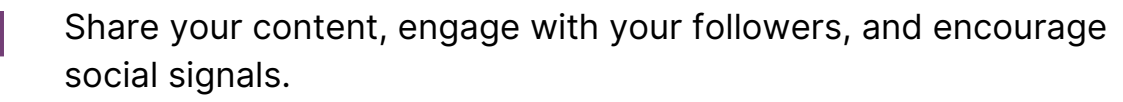

Consistently update and maintain your social media profiles.

### Step 6: Optimise Internal Linking

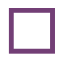

Implement a sensible internal linking strategy to improve user experience and distribute link equity.

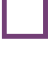

Ensure that internal links are contextually relevant.

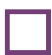

Use descriptive anchor text for internal links.

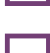

Encourage social sharing and engagement with your content.

# **DISCOVER THE POWER OF BACKLINKS HOW THEY HELP YOUR WEBSITE** BE

#### LEARN THE BENEFITS OF BACKLINKS

**60 TO > HTTPS://ARTIFEXSTUDIO.COM.AU/RESOURCES/SEARCH-**<br>ENGINE-MARKETING/WHAT-ARE-BACKLINKS/

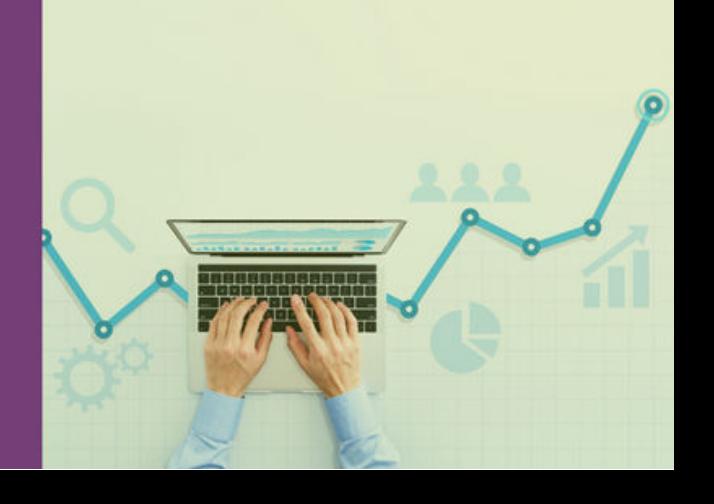

# **10 STEPS To a Higher Domain Authority on your site**

# Step 7: Improve Website User Experience

- Enhance website navigation and user-friendliness.
- Optimize page load times for a better user experience.
- Ensure your website is secure with HTTPS.
- Use structured data markup for rich snippets in search results.

# Step 8: Monitor and Analyze Your Progress

- Track changes in your Domain Authority using [Moz](https://moz.com/domain-analysis).
- Check your website's search engine rankings & organic traffic.
- Use Google Analytics to gain insights into user behavior.
- Adjust your strategy based on the results and trends.

# Step 9: Be Patient and Persistent

- Improving Domain Authority is a long-term effort.
- Consistently apply best practices in SEO and content creation.
	- Stay up-to-date with SEO trends and algorithm updates.

# Step 10: Seek Professional Help (if necessary)

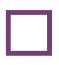

If you're unsure about certain SEO aspects or need expert guidance, consider hiring an SEO consultant or agency.

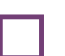

Collaborate with professionals to accelerate your progress.

# FIND OUT WHY YOUR WEBSITE -**ISN'T GENERATING INQUIRIES!**

GET YOUR FREE WEBSITE AUDIT

**GO TO**> HTTPS://ARTIFEXSTUDIO.COM.AU/REVIEW/SITE/

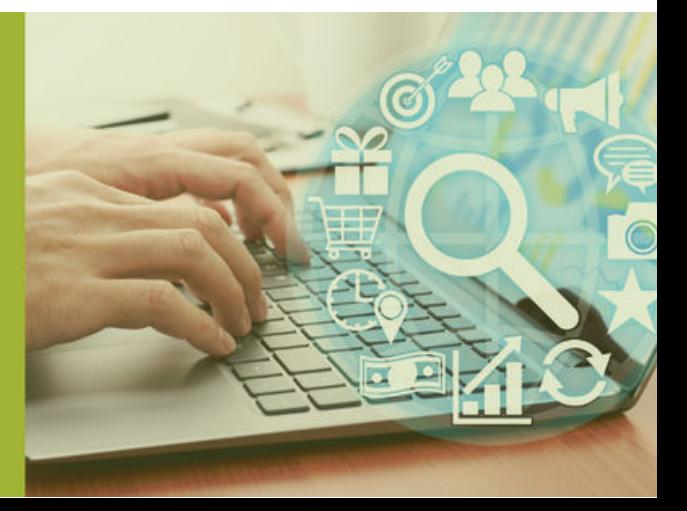